$\rm{USB}$ 

OS USB  $\sim$ 

Windows7

 $\text{USB}$ 

 $XP$ 

<http://news.mynavi.jp/column/winxp/118/>

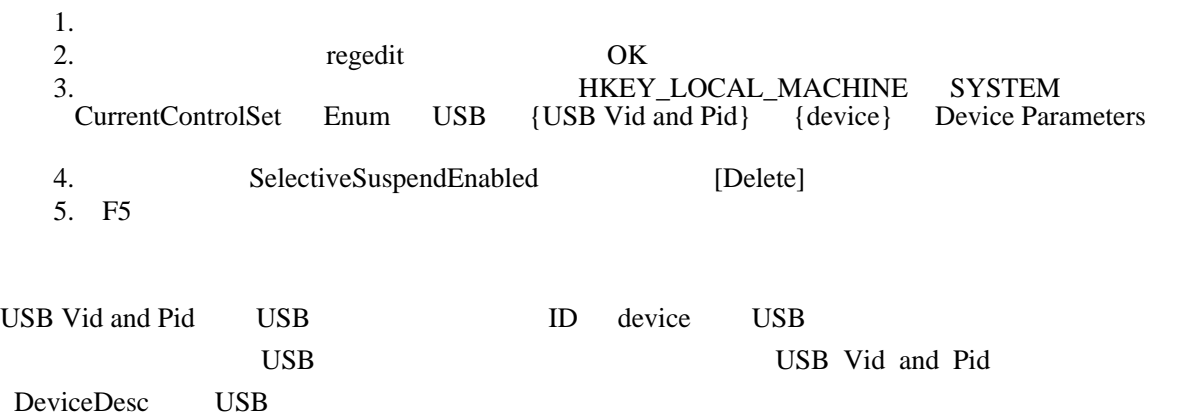

 $USB3.0$